书名:《视频短片制作时尚40招》

- 13 ISBN 9787562444572
- 10 ISBN 7562444579

出版时间:2008-4

页数:216

版权说明:本站所提供下载的PDF图书仅提供预览和简介以及在线试读,请支持正版图书。

## www.tushu000.com

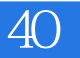

 $-DV$  DC

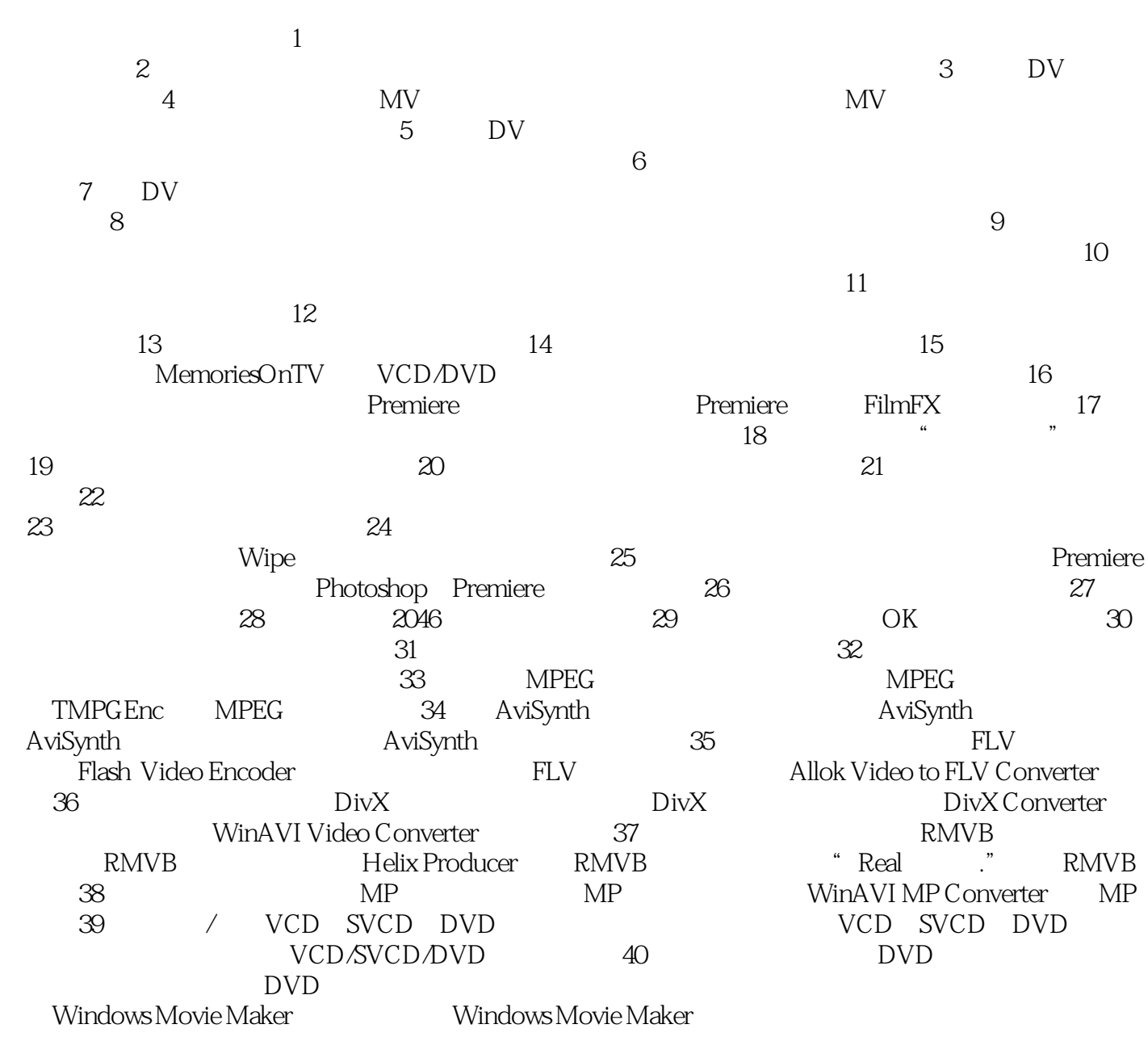

## $\sim 40$  and  $\sim 40$

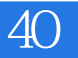

 $M_V$ 

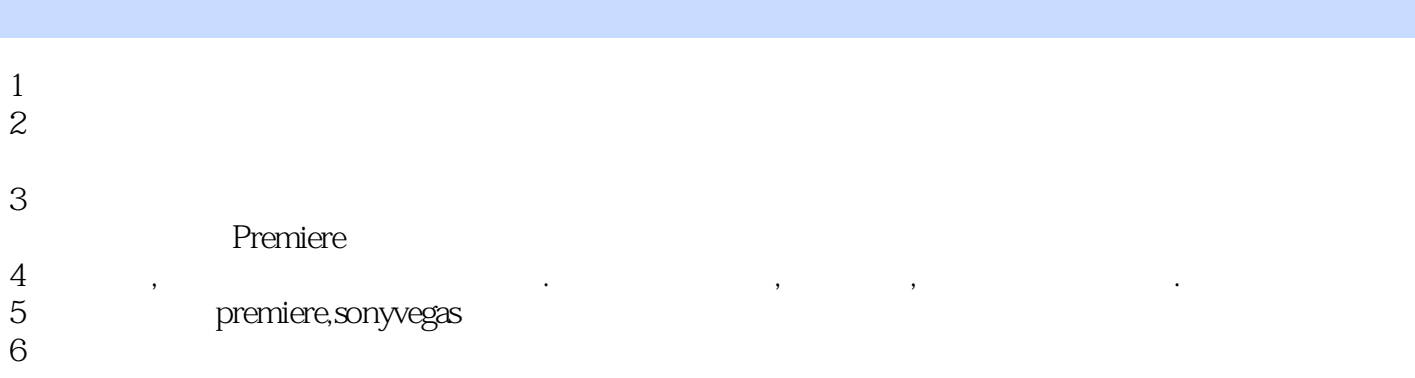

本站所提供下载的PDF图书仅提供预览和简介,请支持正版图书。

:www.tushu000.com